## **Provisioning Traverse and Troubleshooting**

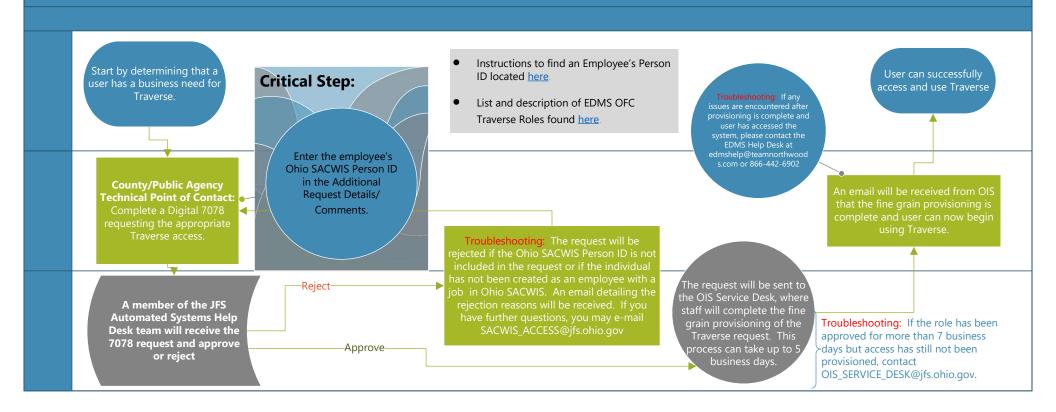